## Creating Cardboard Sculptures

Mrs. Pitcher MRJH 3D Art

# Example images

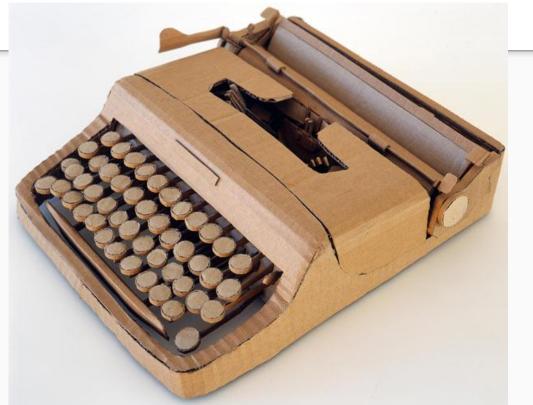

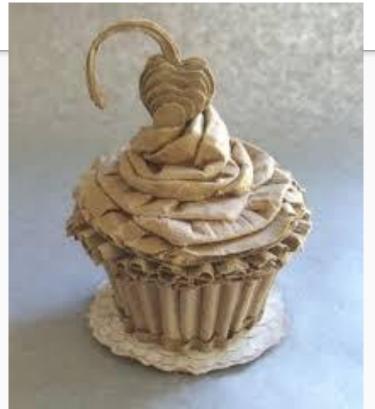

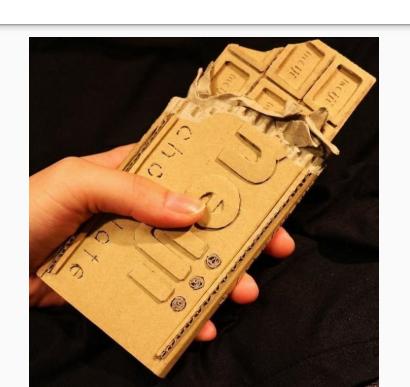

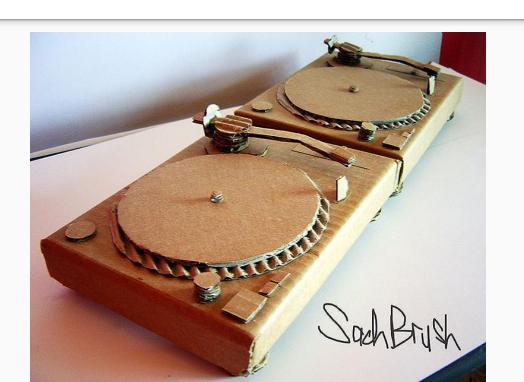

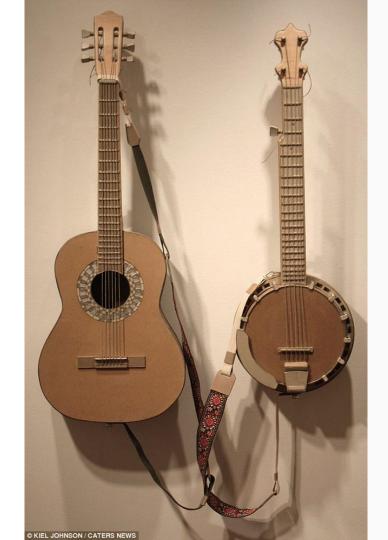

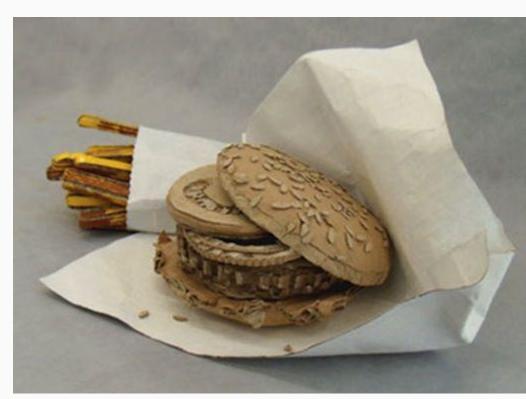

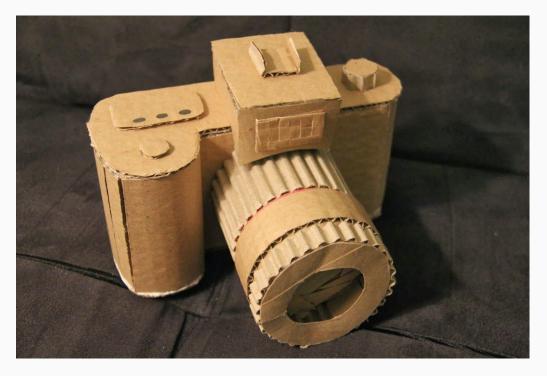

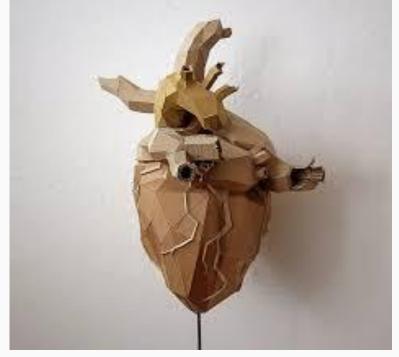

Techniques for working with cardboard

### Folding/Bending:

You'd want your fold line to be *parallel* to the flutes- this way you only distort one or two flutes in the fold and the rest of the piece remains strong. If the cardboard is especially thick, you might need to score the

fold line first.

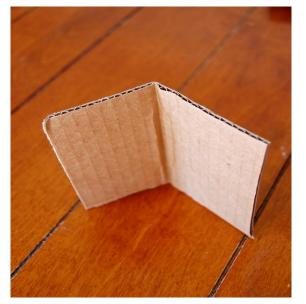

Suppose you needed to fold in the perpendicular direction. With very thick corrugated cardboard, you might not even be able to bend it in this orientation. So you'd score

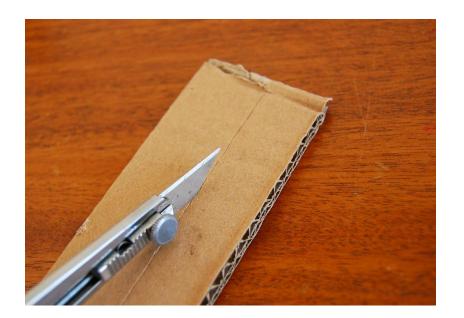

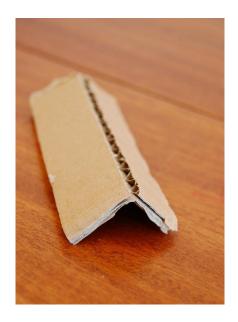

before folding. Notice the upper liner and the flutes have had to split in order for the fold to happen. This means the fold is only as strong as that bottom liner layer i.e. much weaker than if you'd folded it parallel to the flutes, as we did earlier.

## Rolling

is like making a series of gentle bends to attain a curve. Again this is done with the bends parallel to the flutes.

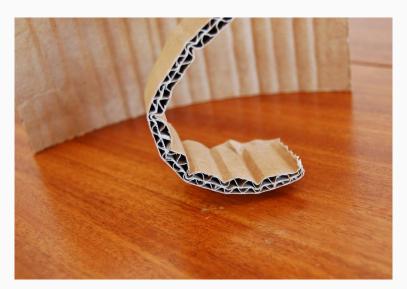

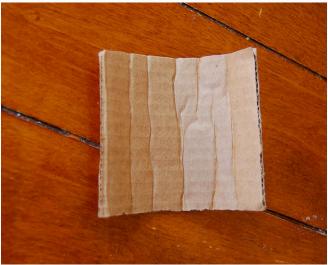

This is a thin piece of corrugated cardboard rolled in the wrong direction (perpendicular to the flutes) - there is a horrible, uneven mess of creases in the middle.

Cutting

One of the questions I've most often been asked is how I cut cardboard. If the cardboard is thin and small, I use scissors:

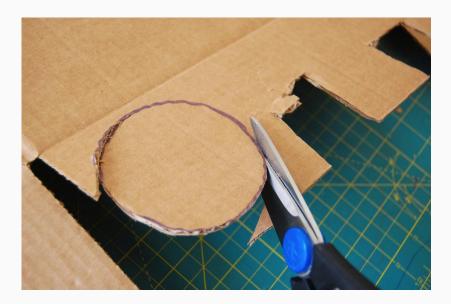

If the cardboard is thin but large and hard to manouevre with scissors, I use my craft knife on a cutting mat (yes, the same one I use for fabric). I draw the knife along a ruler edge for straight cuts, or free-hand around curves. This is especially helpful in cutting out holes and windows.

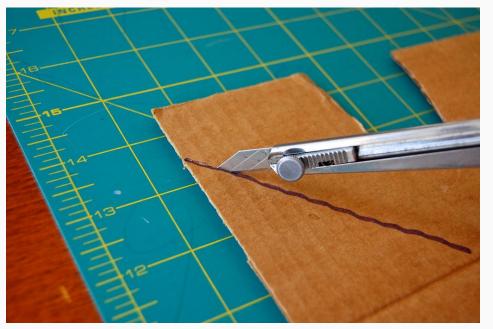

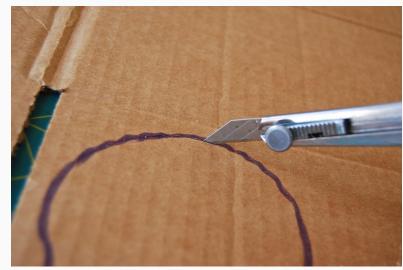

If the cardboard is thick, I use the same knife as a saw. I hold the cardboard away from the cutting board and use an up-down sawing motion all around the outline.

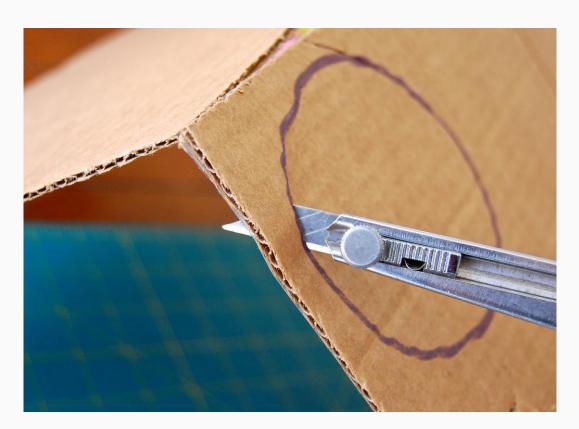

You can put cardboard together with or without glue. It can be slotted together by cutting slots in

To glue peices, you can use elmer's glue but may have to clamp peices together until they dry

each peice and then slots are slid in to each other perpendicularly.

completely. Hot glue gives an instant strong bond. Tacky craft glue also works well.